# **RS485 转 PROFIBUS 总线桥**

# **PBRS485 使用手册**

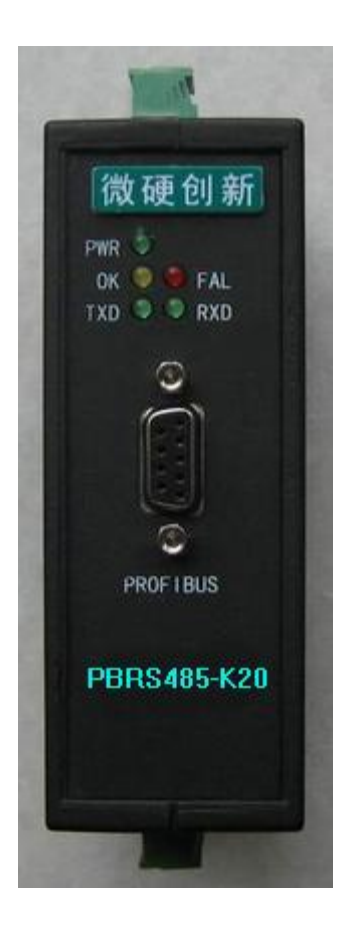

**北京微硬创新科技有限公司**

**2007-1-1**

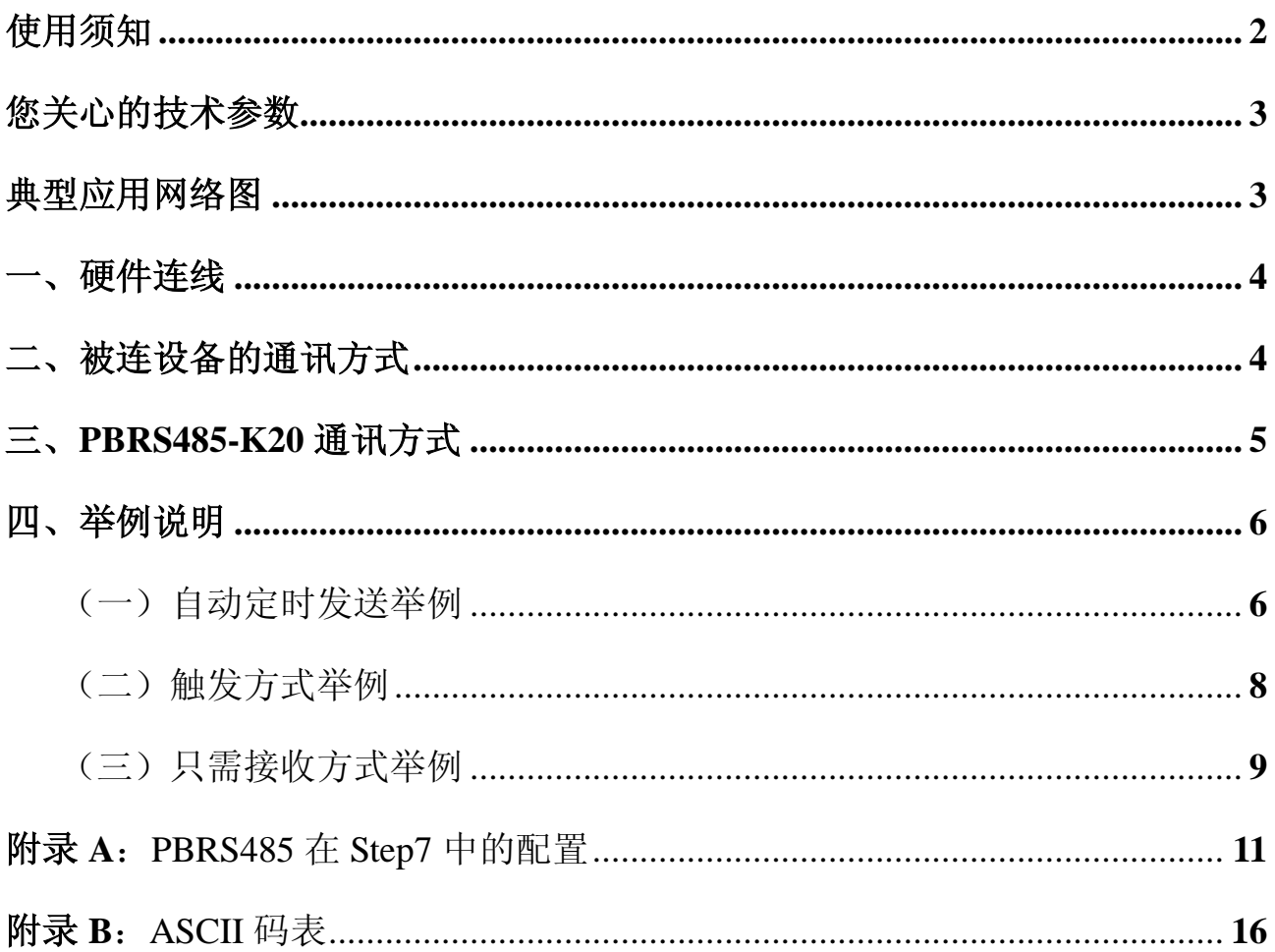

## **使用须知**

1、本产品适用的场合是将普通的RS232(俗称串口)或者 485 口的数据传输到 Profibus-DP 网络。所以使用本产品的时候您只需要弄清楚您需要连接到 Profibus 的设备接收什么数据, 发送什么数据,也就是怎么和您使用的设备进行通讯。下面会用例子进行说明。

2、第1条的前提是您已经比较熟悉 Profibus 主站配置软件的使用,本手册是基于西门子的 配置软件所写,如果您对西门子配置软件 Step7还不熟悉,附录 A:PBRS485在 Step7中的配 置。或致电西门子技术支持热线: 400-810-4288 ,如果您使用的是其他厂家的主站或者配 置软件请咨询相关公司,在熟悉使用主站配置软件的基础上学习本手册所举的例子。

3、在阅读此手册的时候有任何问题,请致电北京微硬创新科技有限公司,技术支持热线: 010-82986935; 15901087277

 $\mathcal{L}^{(1)}$ 

J.

## **您关心的技术参数**

**安装方式**:导轨安装。

**支持的波特率**:9.6K-12M

**支持的数据长度:**输入≤224 字节,输出≤224 字节。绝大部分是用不到这么长的,如果您 觉得数据长度不够,可能是您使用的方法有错误,请详细阅读本手册的例子。

## **典型应用网络图**

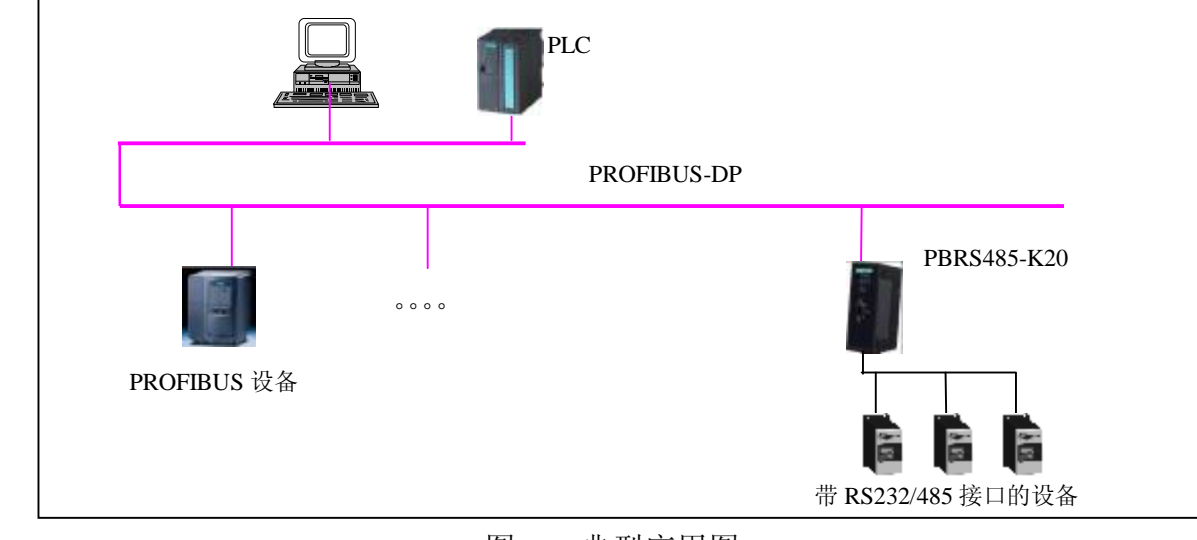

图一:典型应用图

## **一、硬件连线**

(1) 如图二, 顶部为电源接口(直流 24V)、主从设置拨码(S 为做从, M 为做主)、Profibus 地址设置拨码(采用的是 8421 码, 如 AD1-AD3 拨到 ON 的位置地址为 7)。

(2) 底部为 485 通讯接口, B (+), A(-), 本产品内置终端电阻, 需要接入终端的时候将 TB 和B 短接, TA 和 A 短接即可。

(3) 正面为 Profibus 通讯接口和指示灯。

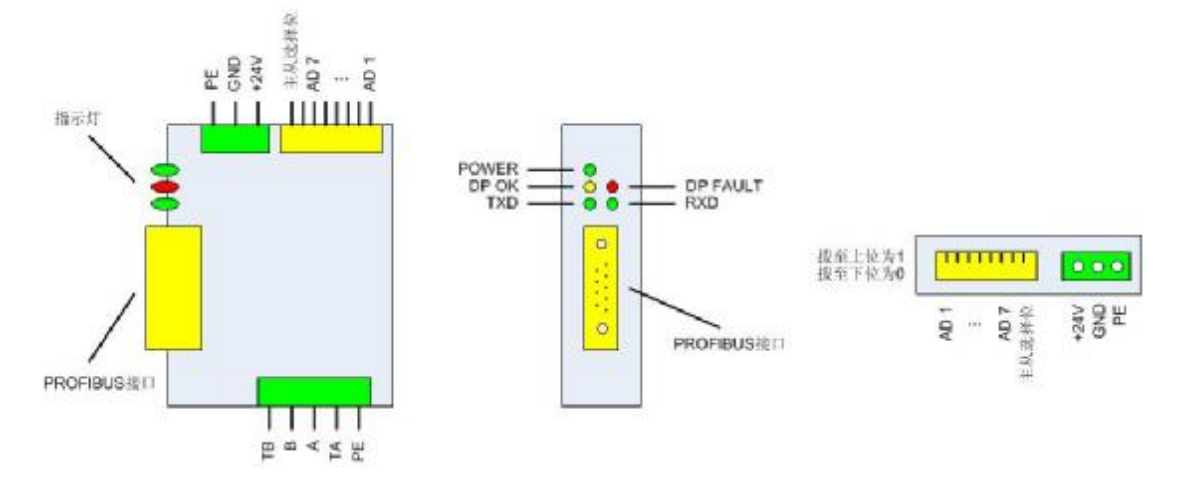

图二:PBRS485-K20 接线示意图

## **二、被连设备的通讯方式**

仔细阅读您被连设备的手册,找到以下内容:

1、被连设备的通讯接口:波特率,奇偶校验,数据的起始位,停止位。

2、被连设备的通讯方式:需要我们的转换器发送什么数据?还是不需要发送数据直接回? 弄清楚这个的最好方式是使用计算机的串口,配合串口调试助手,然后询问设备厂家怎么 去和设备通讯。把通讯的报文以及过程记下来,有助于您尽快的使用我们的设备。

#### **三、PBRS485-K20 通讯方式**

与上面被连设备对应的需要你清楚的地方:

跟据被连设备的通讯接口, 在配置软件里面设置好 PBRS485-K20 通讯接口。如图三, 就是一个波特率为 9600, 8 个数据位,一个停止位,无效验的通讯接口的设置。点击响应 的项目,有下拉菜单供你选择。

另外, RS485 M/S 主从的设置: 这里选择主从主要是看上电初期, 是我们的转换器先 发数据,还是被连设备先发数据,如果我们先发选择主站模式,如果被连设备先发,选择 从站模式。

自动发送间隔:设置为自动定时发送的时候,转换器每隔被设定的时间发送一次报文, **默认 1S** 

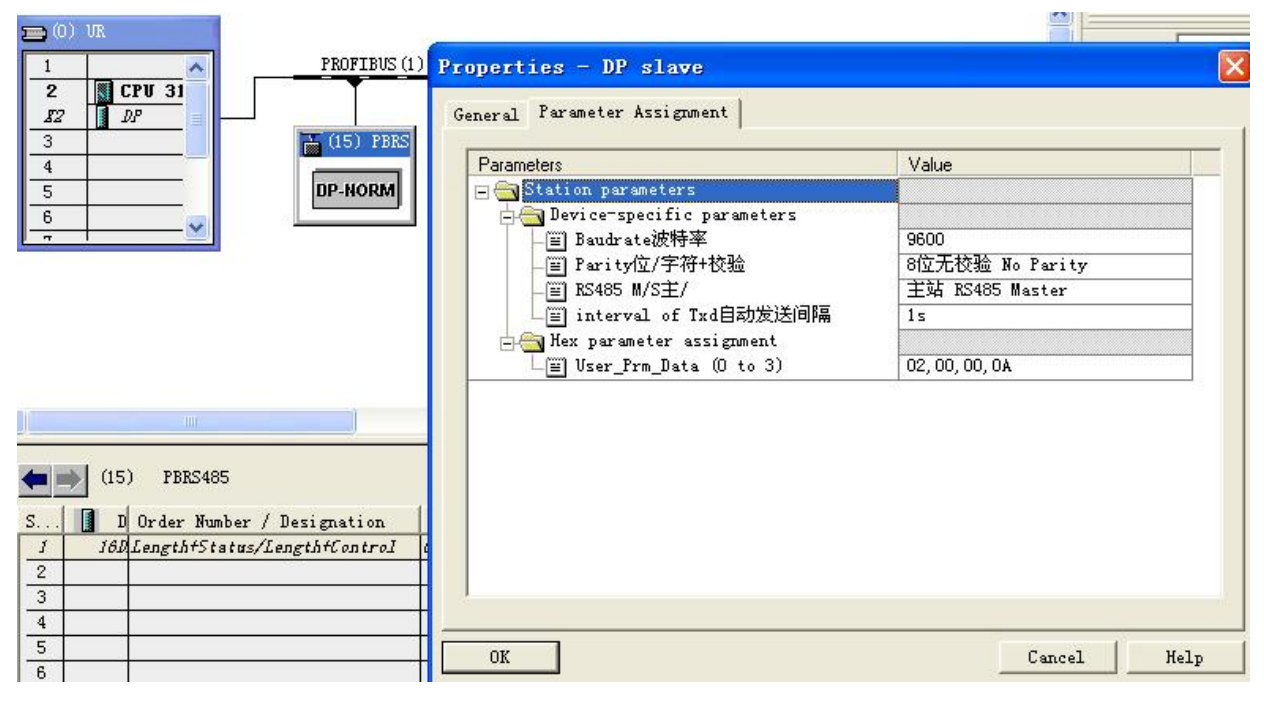

图三:通讯接口的设置

根据发送和接收报文的长度,配置好输入输出长度,这里的输入指的是您设备发送给 转换器的数据,输出是指我们转换器发给您设备的数据。如图四,就是一个发送长度为 6 个字节,接收长度为 12 个字节的配置。这里要说明的是,根据你需要的长度,可以自由组 合你要插入的 module, 图四左右两边的配置是一样的。需要注意的是将没有用到的槽要用 empty 将其填满。(第一个槽 Slot1 里面 16DX 输入输出地址 0 和 1 是留给被设备控制和监视 状态使用,不计算在输入输出数据内)

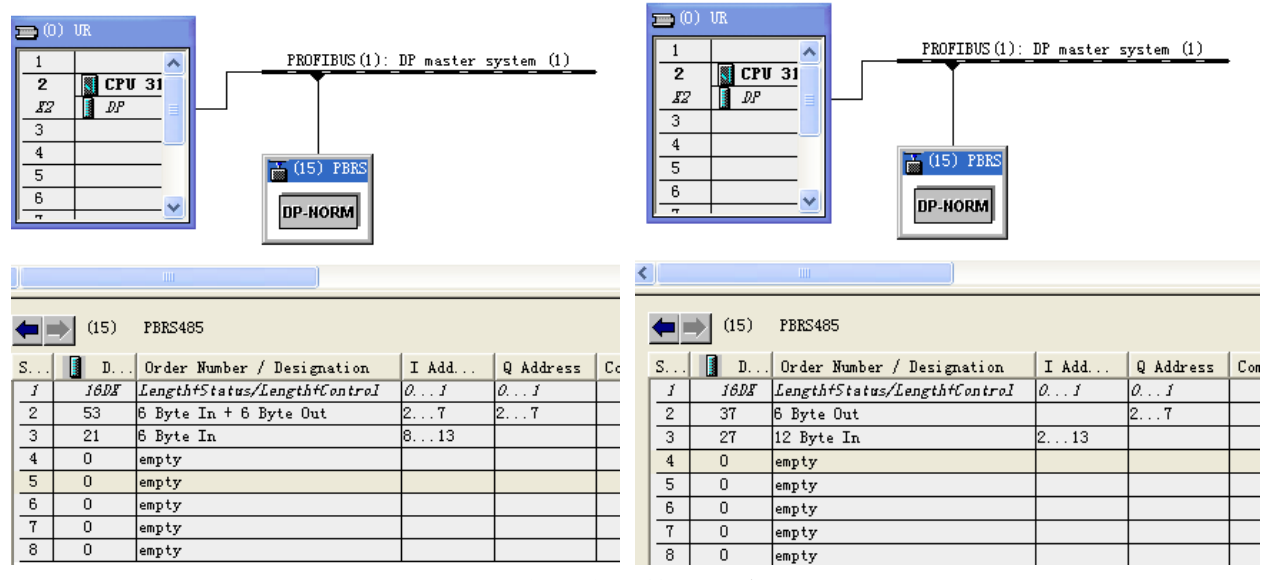

图四:输入输出数据长度的配置

在灵活使用本产品应付各种复杂通讯方式的时候, 您还需要了解 PBRS232/485 的通讯 状态字和通讯控制字等。

当您添加我们我们产品到 Profibus 总线上去的时候,有一个 Module 是自动添加上去 的,这就是状态字以及控制字,还有输入输出的长度。下面分别予以解释,解释中所用的 Profibus 地 址均以图二中的地址为例。

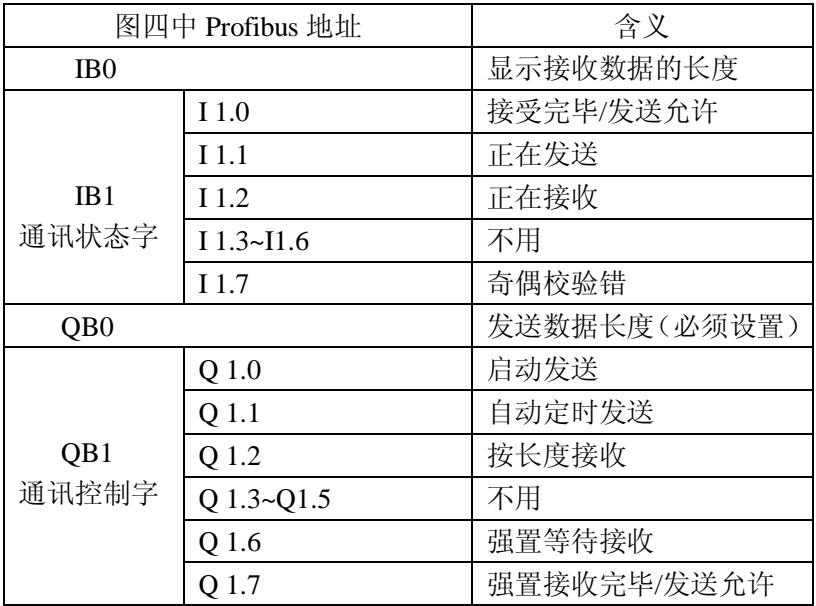

## **四、举例说明**

## *(一)自动定时发送举例*

例一:一个称重仪表, 通讯接口为: 9600 无校验 8 个数据位 一个停止位。当接收到 READ 这个报文时, 返回重量, 返回数据由4个字节数据和单位符号 KG 组成。

分析使用过程如下:省略硬件接线以及通讯接口的设置。这种情况可以使用自动定时发送, 发送报文为 READ, 查看 ASCII 码表(见附录 B), 对应的 16 进制报文为: 52 45 41 44  $a$ 、Step7 中硬件配置如下,4 个字节 out, 6 个字节 in, 如图五

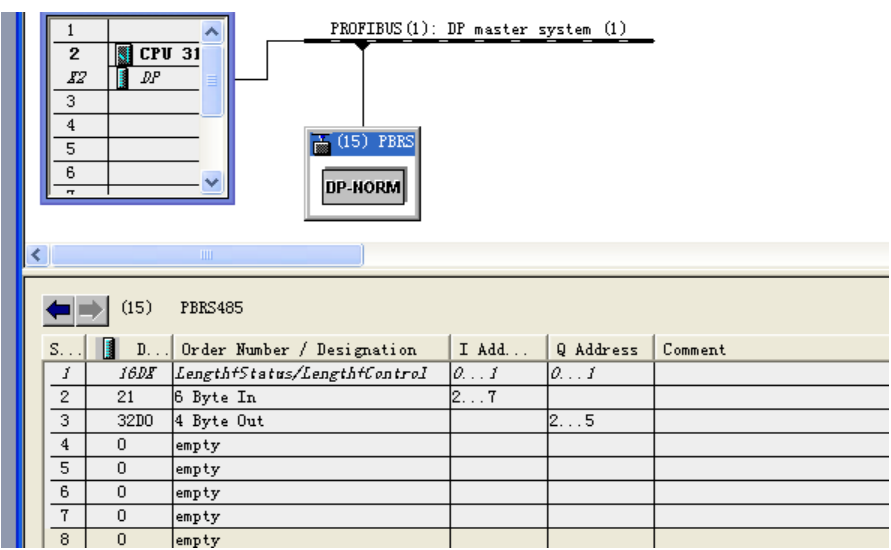

图五

b、OB1 中梯形图程序如下

#### Metronics: Title:

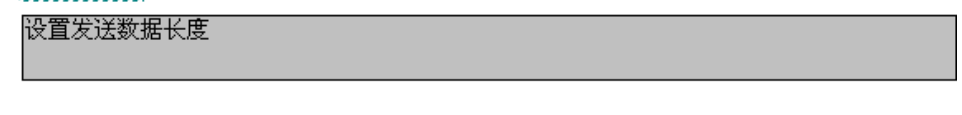

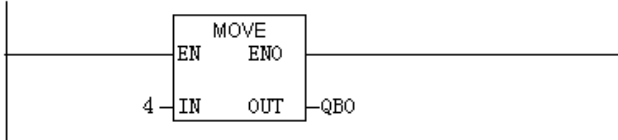

#### Network 2: Title:

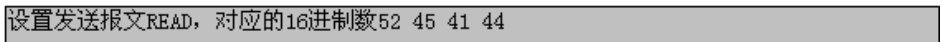

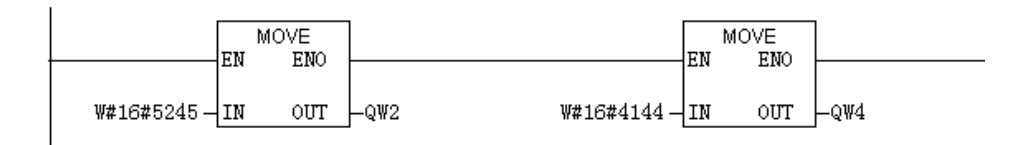

#### Network 3: Title:

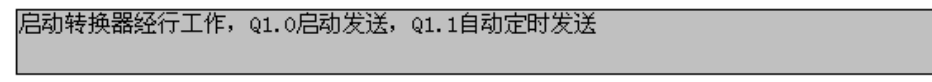

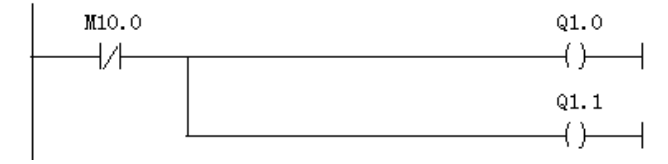

返回的重量数据存放在 IB2~IB5 里面。

## *(二)触发方式举例*

例二、需要接两台设备(或者同一台设备需要发送两条报文),当设备接收到访问自己的读 命令的时候, 返回一个字的数据。读命令由一个字组成, 站号+FF。其他省略, OB1 里面梯 形图如下:

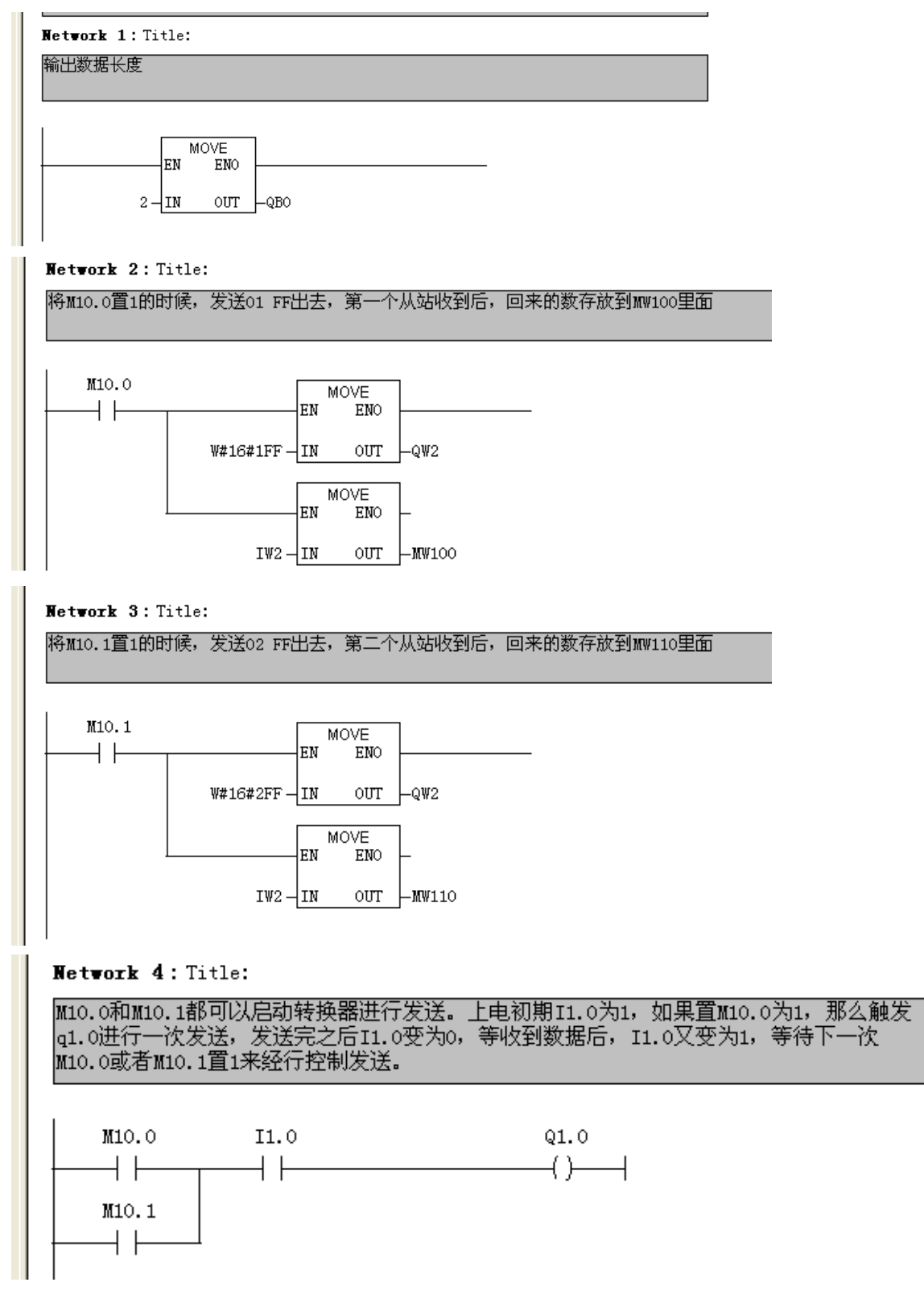

## *(三)只需接收方式举例*

例三、一个条码扫描仪,每次扫描完之后自动向外发送 13 个字节 (ASCII 码) 的条码, 通 讯接口 9600 e 8 1。

解决过程如下:

a、通讯接口的设置,在硬件配置界面, 双击我们转换器的图标->Parameter Assignment. 波特率设为9600,效验设为8位偶效验。注意此时要选择从站模式,并且要将背后的拨码 开关,第二个拨到 ON 的位置。

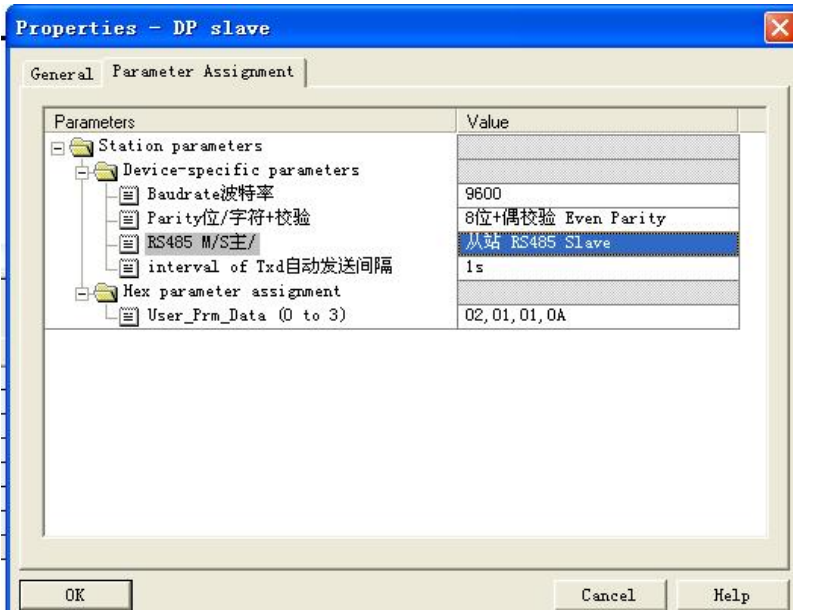

b、通讯长度的配置, 配置一个13byte In 就行了, 其他6个槽用 Empty 填满

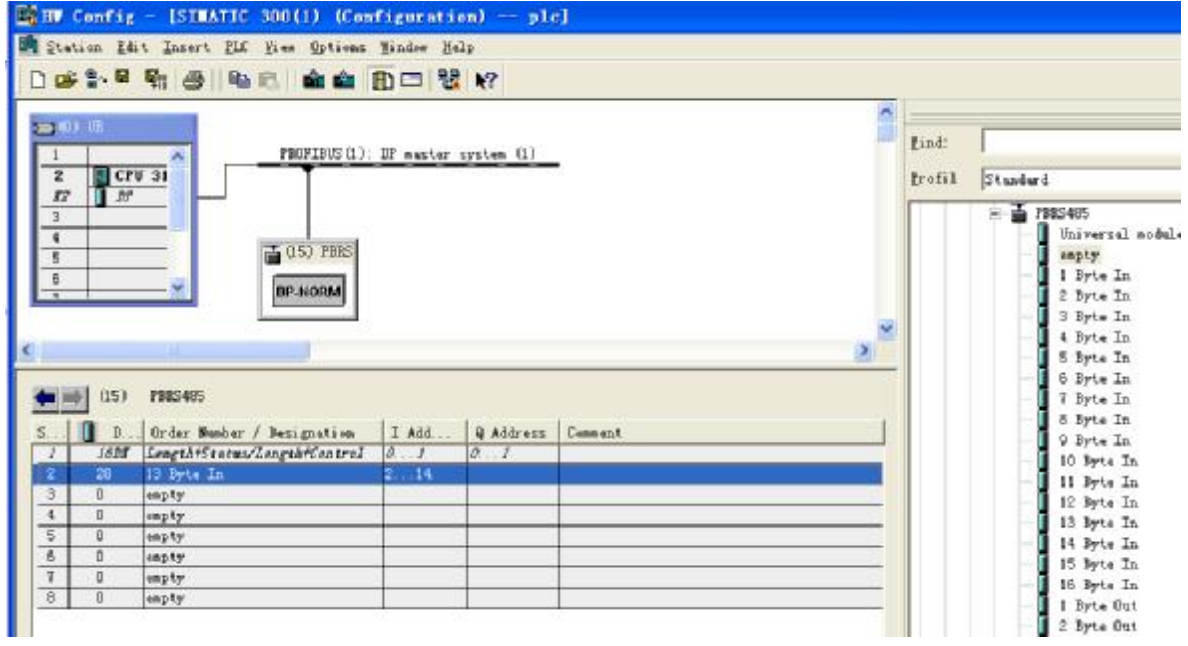

c、OB1 中梯形图如下

# Mettork 1: Title:

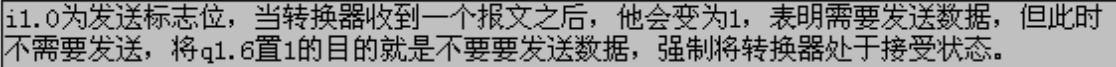

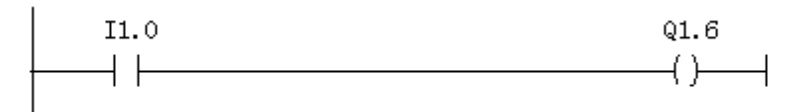

## **附录 A:PBRS485 在 Step7 中的配置**

*注意:请完整阅读完本章内容,如还有问题请致电微硬科技或者西门子公司*

1、请将 GSD 文件拷贝到 Step7 安装目录 :\Program Files\Siemens\Step7\S7DATA\GSD 里 面。

2、打开桌面上的图标

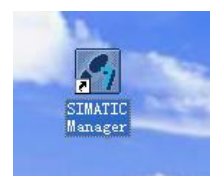

3、新建项目

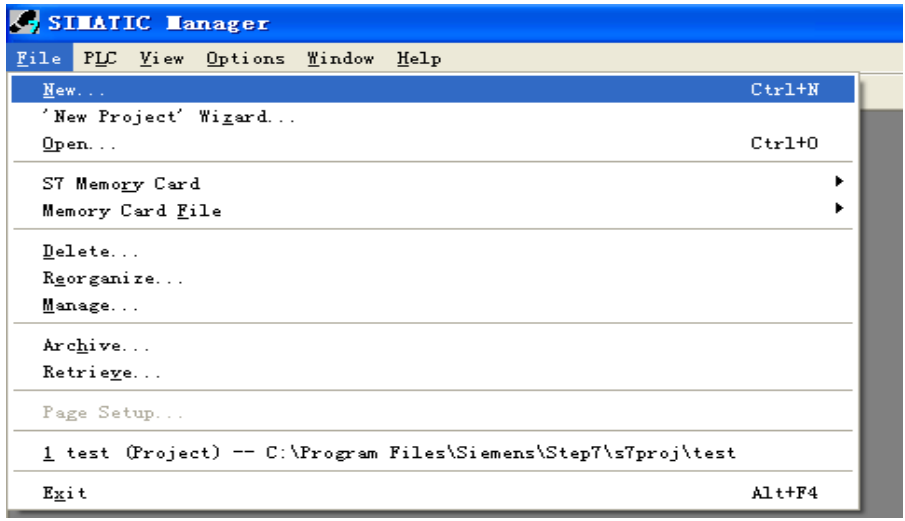

4、输入项目名称, 您还可以选择项目存储目录。

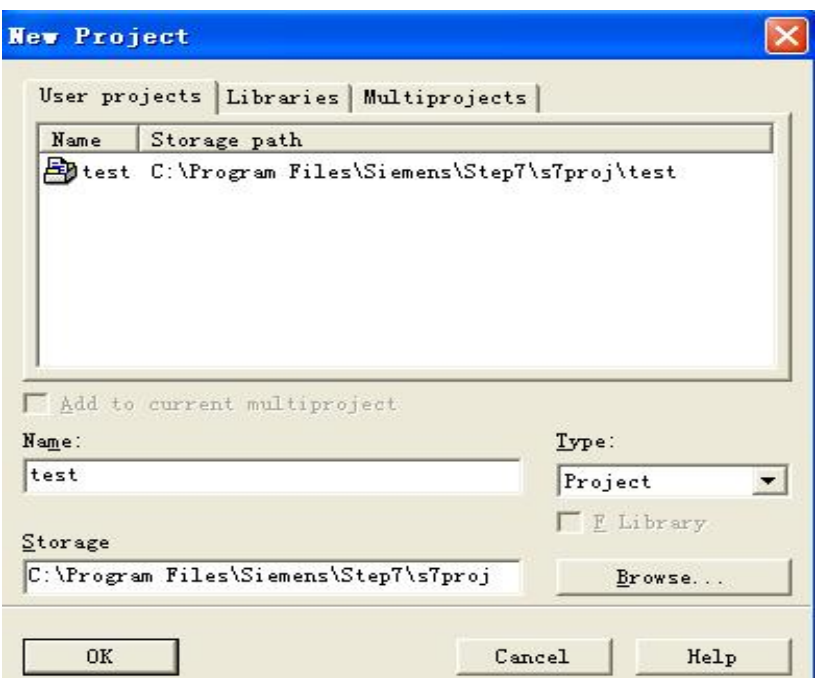

## 5、选择主站类型, 此例用的是 300PLC

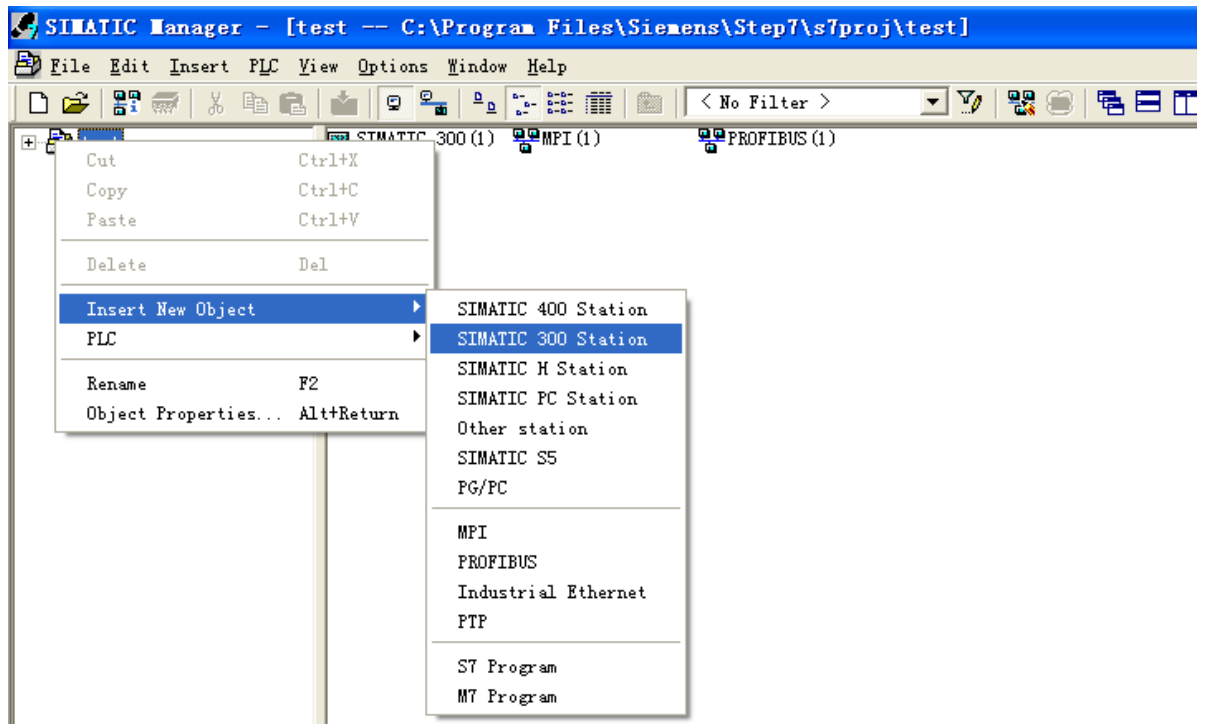

6、点击 SIMATIC 300(1),继续点击 Hardware 进入硬件配置界面

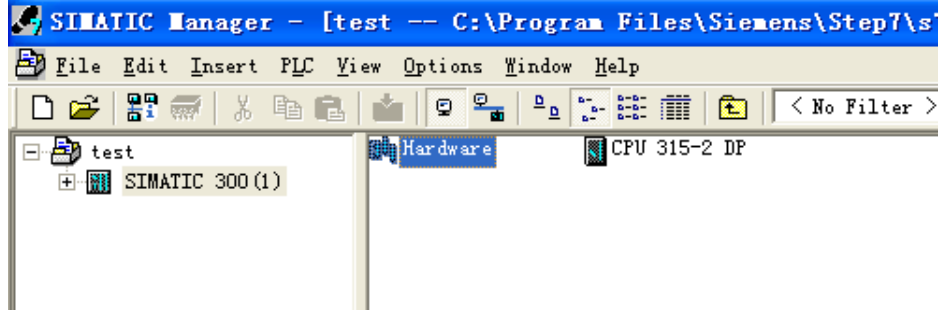

## 7、添加导轨

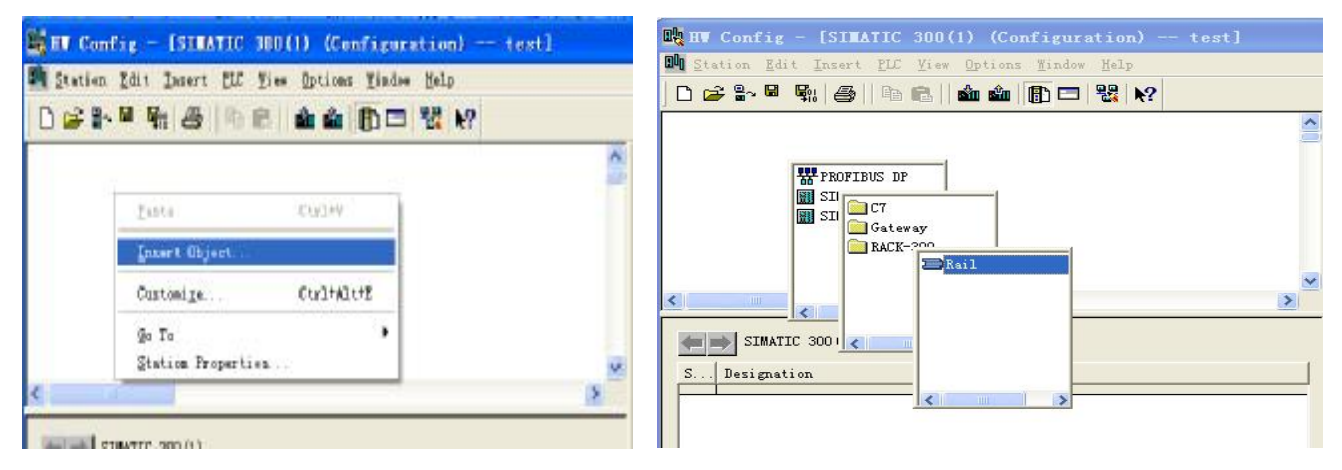

8、添加 PLC,选择正确的 PLC 型号,可参看 PLC 侧面的条码,一般为 6ES7 开头

#### **北京微硬创新科技有限公司**

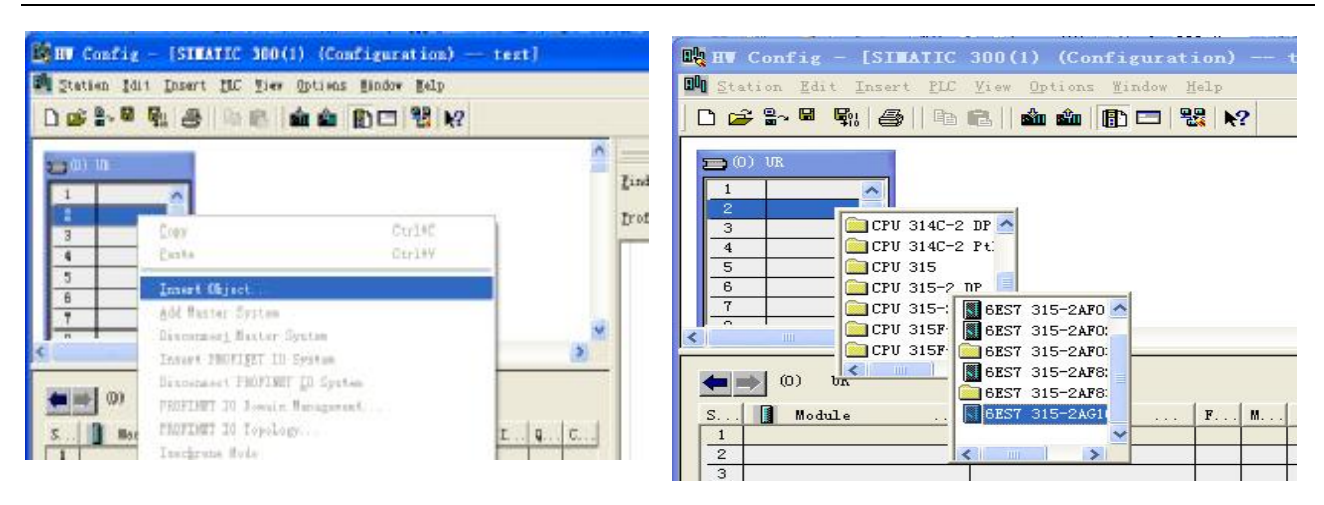

## 9、新建网络

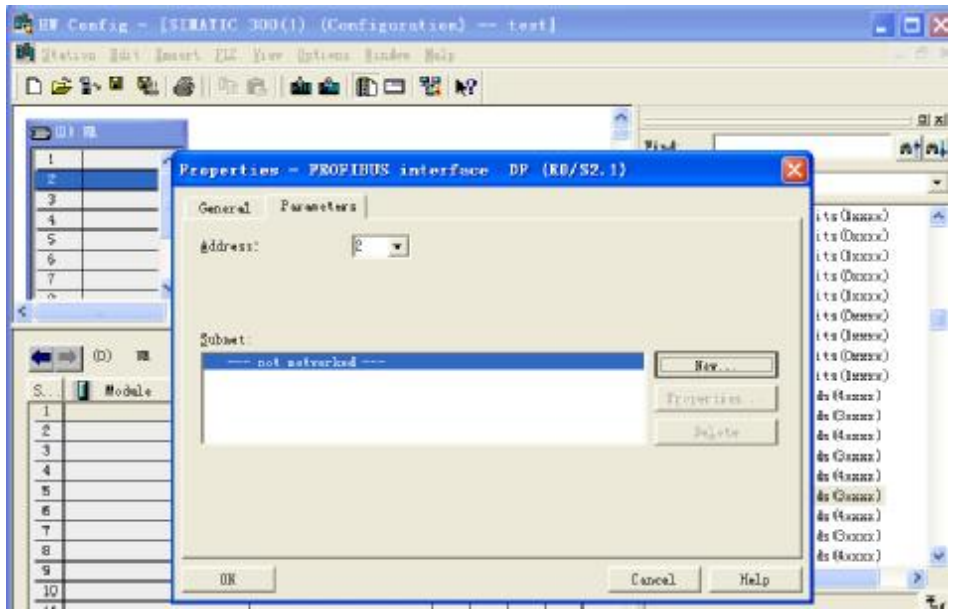

## 10、设置 Profibus-DP 波特率

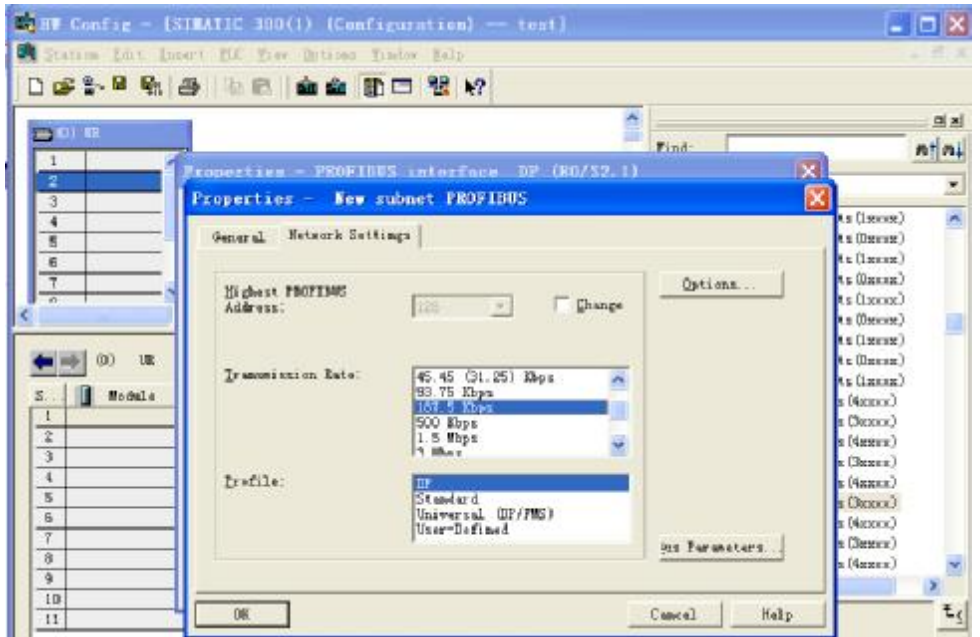

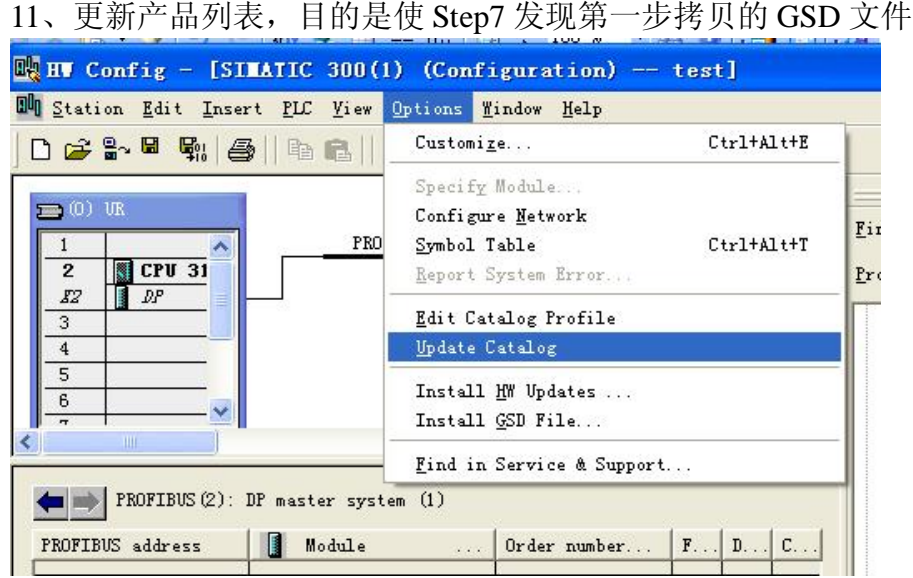

12、更新后即可在右边产品列表里的 Gateway 目录下即可发现微硬科技产品 PBRS485

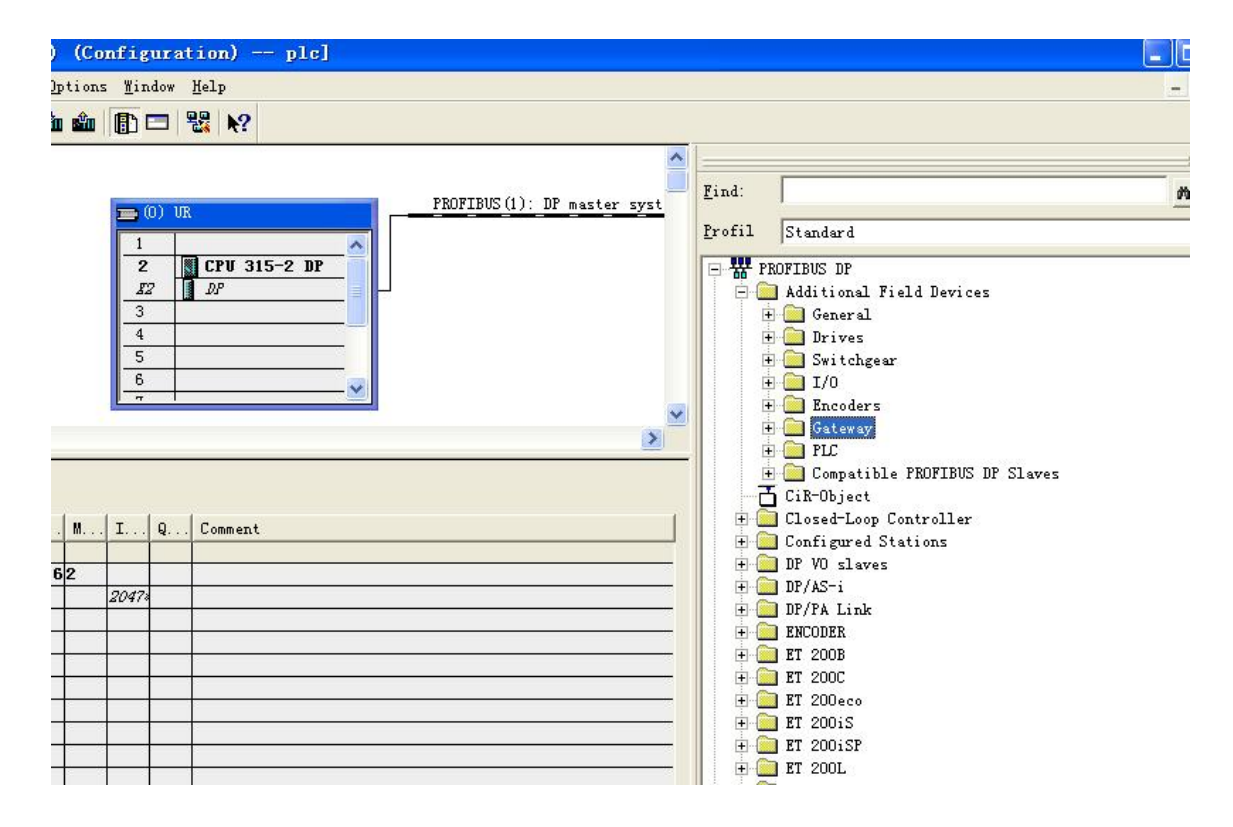

13、点击选中 DP master system (1) 下面的线使其变全黑。双击右侧列表里面 PBMD-K20, 设置站地址,这个地方的 15 必须和微硬设备上的旋转拨码开关一致

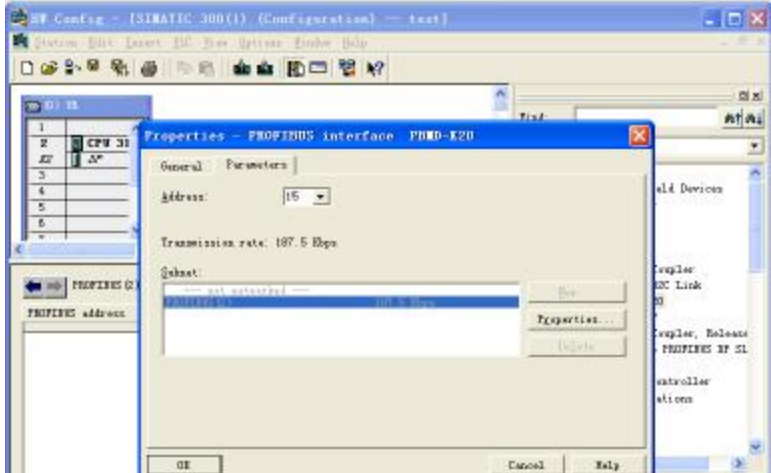

14、经过上面的配置后,接下来的设置可以参看第一章。要注意的是 OB1 模块和变量表在 主界面去寻找和建立。

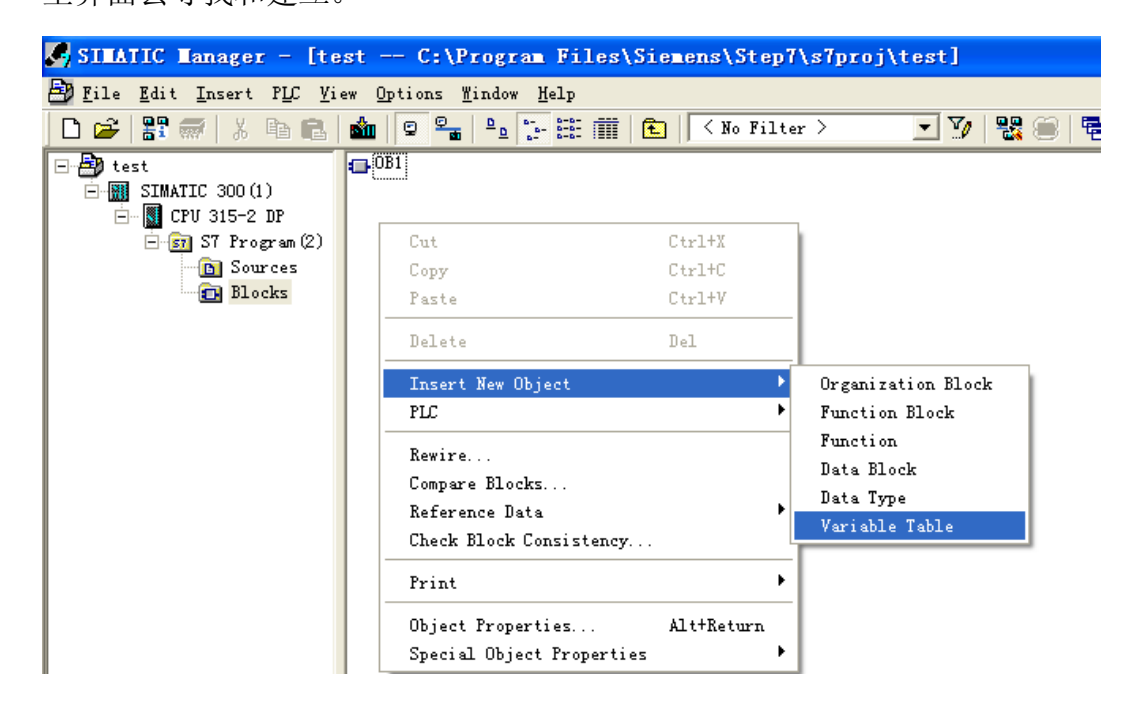

**附录 B:ASCII 码表**

| ASCII值                  | 控制字符            | ASCII 值 | 控制字符                        | ASCII 值 | 控制字符               | ASCII 值 | 控制字符                      |
|-------------------------|-----------------|---------|-----------------------------|---------|--------------------|---------|---------------------------|
| 0                       | <b>NUT</b>      | 32      | (space)                     | 64      | $\circledR$        | 96      | $\bar{\mathbf{v}}$        |
| $\mathbf{1}$            | SOH             | 33      | $\mathbf{I}$                | 65      | Α                  | 97      | a                         |
| $\overline{2}$          | <b>STX</b>      | 34      | $\boldsymbol{\prime\prime}$ | 66      | В                  | 98      | b                         |
| 3                       | <b>ETX</b>      | 35      | $\#$                        | 67      | ${\bf C}$          | 99      | C                         |
| $\overline{\mathbf{4}}$ | <b>EOT</b>      | 36      | \$                          | 68      | D                  | 100     | d                         |
| 5                       | <b>ENQ</b>      | 37      | $\%$                        | 69      | E                  | 101     | e                         |
| 6                       | ACK             | 38      | &                           | 70      | $\mathsf F$        | 102     | $\mathsf f$               |
| 7                       | <b>BEL</b>      | 39      | $\mathbf{r}$                | 71      | G                  | 103     | g                         |
| 8                       | <b>BS</b>       | 40      | $\overline{C}$              | 72      | H                  | 104     | $\boldsymbol{\mathsf{h}}$ |
| 9                       | HT              | 41      | $\mathcal{L}$               | 73      | $\mathbf{I}$       | 105     | $\mathbf{i}$              |
| 10                      | <b>LF</b>       | 42      | $\star$                     | 74      | $\mathsf J$        | 106     | j                         |
| 11                      | VT              | 43      | $\ddot{}$                   | 75      | K                  | 107     | $\sf k$                   |
| 12                      | <b>FF</b>       | 44      | $\pmb{\mathsf{r}}$          | 76      | L                  | 108     | L                         |
| 13                      | CR              | 45      | $\overline{\phantom{0}}$    | 77      | M                  | 109     | m                         |
| 14                      | SO              | 46      | $\mathbf{r}^{\prime}$       | 78      | N                  | 110     | n                         |
| 15                      | SI              | 47      | $\prime$                    | 79      | $\mathbf O$        | 111     | $\mathbf{o}$              |
| 16                      | <b>DLE</b>      | 48      | $\mathbf 0$                 | 80      | P                  | 112     | p                         |
| 17                      | <b>DCI</b>      | 49      | $\mathbf{1}$                | 81      | Q                  | 113     | q                         |
| 18                      | DC <sub>2</sub> | 50      | $\overline{2}$              | 82      | $\mathsf{R}$       | 114     | $\mathsf{r}$              |
| 19                      | DC3             | 51      | 3                           | 83      | $\pmb{\mathsf{X}}$ | 115     | S                         |
| 20                      | DC4             | 52      | $\overline{\mathbf{4}}$     | 84      | T                  | 116     | $\mathsf{t}$              |
| 21                      | <b>NAK</b>      | 53      | 5                           | 85      | U                  | 117     | u                         |
| 22                      | <b>SYN</b>      | 54      | 6                           | 86      | V                  | 118     | v                         |
| 23                      | TB              | 55      | $\overline{7}$              | 87      | W                  | 119     | W                         |
| 24                      | CAN             | 56      | 8                           | 88      | X                  | 120     | $\pmb{\mathsf{x}}$        |
| 25                      | EM              | 57      | 9                           | 89      | Υ                  | 121     | у                         |
| 26                      | <b>SUB</b>      | 58      | ÷.                          | 90      | Z                  | 122     | z                         |
| 27                      | <b>ESC</b>      | 59      | $\ddot{ }$                  | 91      | $\mathbf{r}$       | 123     | €                         |
| 28                      | <b>FS</b>       | 60      | $\,<\,$                     | 92      | $\prime$           | 124     | $\mathsf{I}$              |
| 29                      | GS              | 61      | $=$                         | 93      | ı                  | 125     | $\mathcal{Y}$             |
| 30                      | <b>RS</b>       | 62      | $\, >$                      | 94      | Λ                  | 126     | $\overline{\phantom{a}}$  |
| 31                      | <b>US</b>       | 63      | $\overline{\mathcal{E}}$    | 95      |                    | 127     | <b>DEL</b>                |